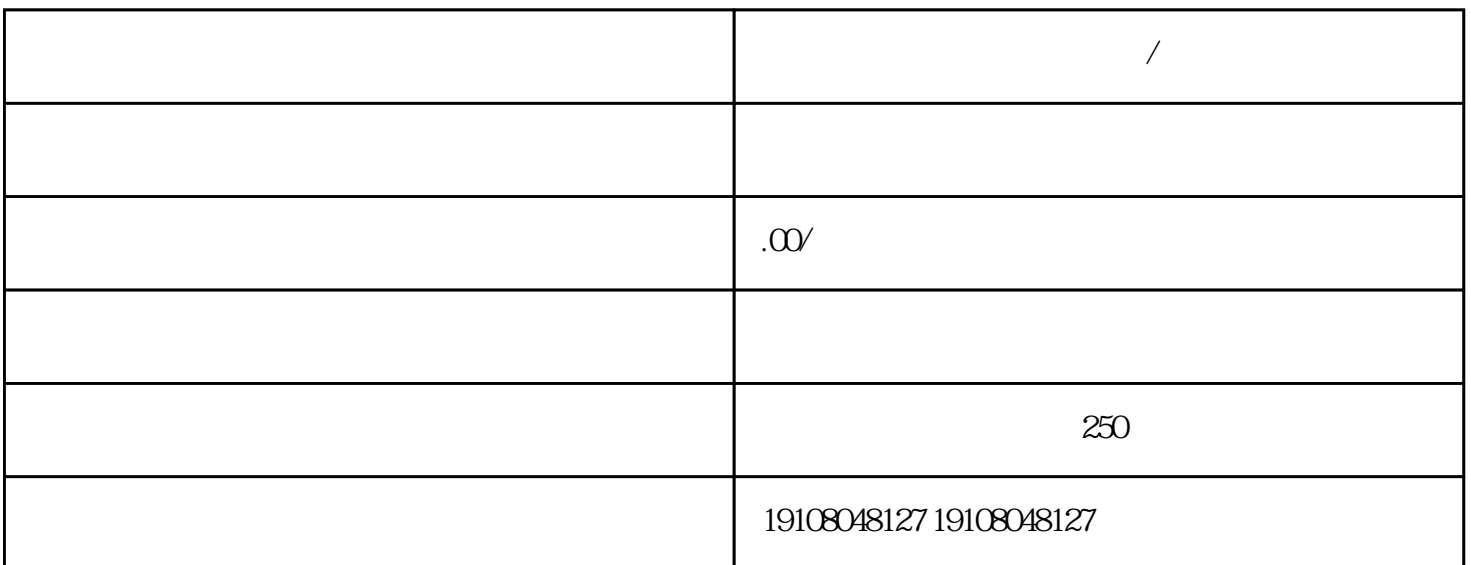

 $\frac{1}{2}$  and  $\frac{1}{2}$  and  $\frac{1}{2}$  a

 $\log$ 

**天猫智能床头柜店怎么申请/**

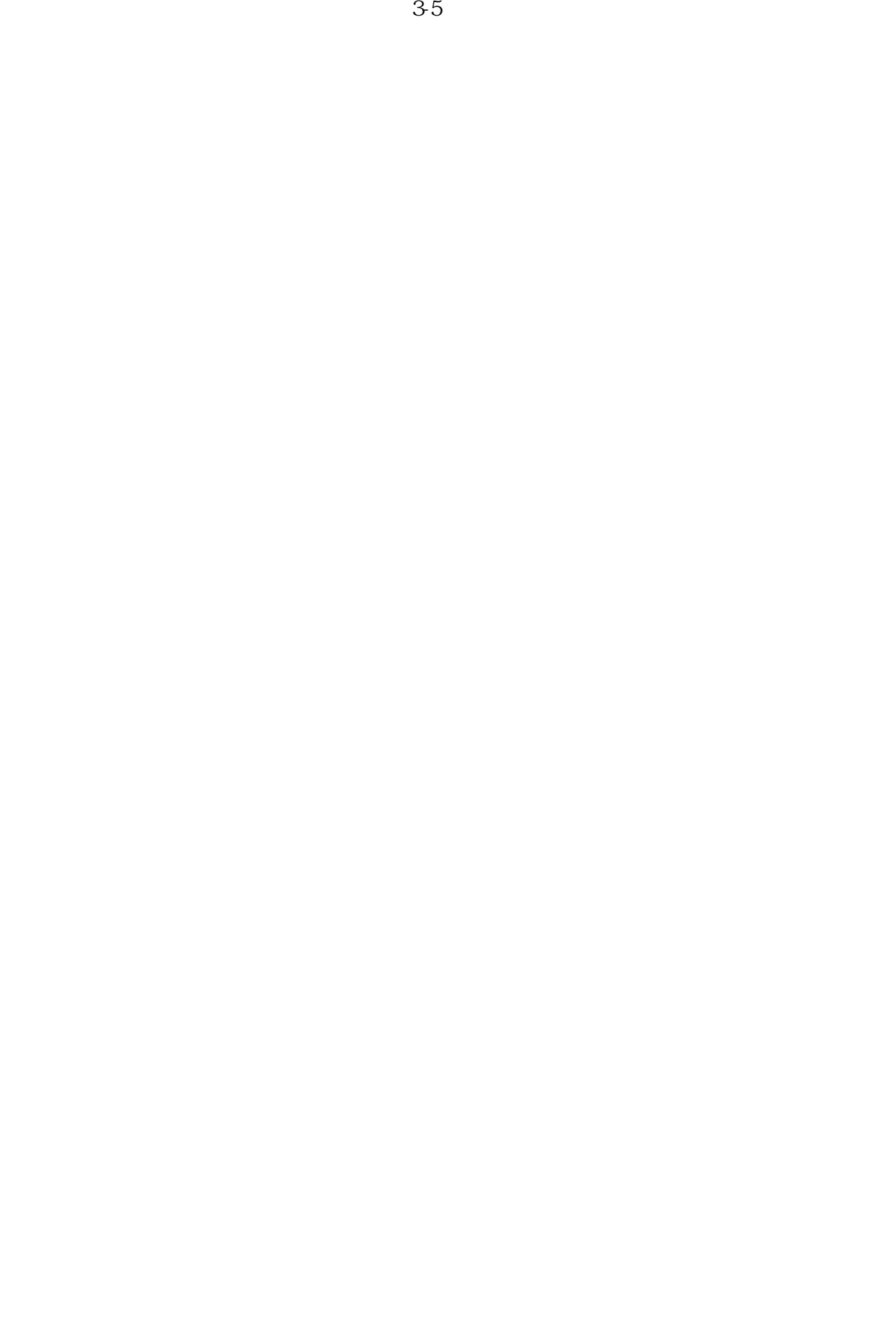